## **Food for Thought**

How do SVMs classify and predict data based on numerical features? Is there a difference in the graph based upon whether the data is 2D or 3D (or n-D)? Are all decision functions piecewise, or are there some that can classify data in other ways?

## **What is the Classifier Decision Function?**

- Tells us on which side of the hyperplane generated by the classifier we are at
- Function that takes a data set as an input and then makes a decision based upon the parameters and the data (see examples to the right)
	- For a two dimensional input, creates lines that separate the sets of data to classify them; in three dimensions, a plane is created to separate the data inputs.

$$
\hat{y} = \begin{cases} 0 & \text{if } \mathbf{w}^T \mathbf{x} + b < 0, \\ 1 & \text{if } \mathbf{w}^T \mathbf{x} + b \ge 0 \end{cases}
$$

- Think of as If-Else statements
	- $\circ$  Define conditions in the If-Else statement to lead to a decision -- the more elaborate the statement, the larger the decision tree becomes. The Classifier Decision function essentially does this.

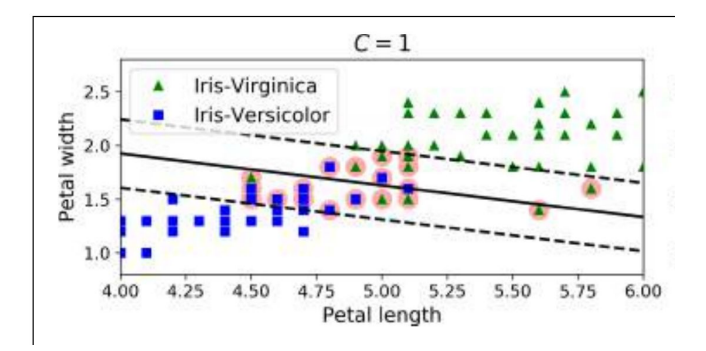

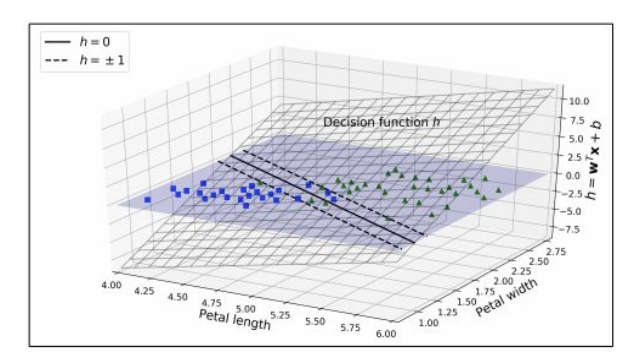

## **Scikit-learn decision\_function():**

Documentation: [https://scikit-learn.org/stable/modules/generated/skle](https://scikit-learn.org/stable/modules/generated/sklearn.svm.SVC.html#sklearn.svm.SVC.decision_function) [arn.svm.SVC.html#sklearn.svm.SVC.decision\\_functi](https://scikit-learn.org/stable/modules/generated/sklearn.svm.SVC.html#sklearn.svm.SVC.decision_function) [on](https://scikit-learn.org/stable/modules/generated/sklearn.svm.SVC.html#sklearn.svm.SVC.decision_function) Example: SVM Exercise — [scikit-learn](https://scikit-learn.org/stable/auto_examples/exercises/plot_iris_exercise.html) 0.22.1 [documentation](https://scikit-learn.org/stable/auto_examples/exercises/plot_iris_exercise.html)

## **Other Resources**

Textbook, chapter 5

Coursera lecture:

[https://www.coursera.org/lecture/python-machine-le](https://www.coursera.org/lecture/python-machine-learning/classifier-decision-functions-0YPe1) [arning/classifier-decision-functions-0YPe1](https://www.coursera.org/lecture/python-machine-learning/classifier-decision-functions-0YPe1)

Classifier Decision Functions:

linear 3.75 3.50  $3.25$  $3.00$ 2.75  $\Omega$ 2.50 2.25  $2.00$  $5.0$  $5.5$  $6.0$  $6.5$  $7.0$  $7.5$  $8.0$ 

[https://www.codespeedy.com/classifier-decision-functions-in-python](https://www.codespeedy.com/classifier-decision-functions-in-python/)